**RoadRunner**による**⾃**動運転**/ADAS**向け **3D**シーン作成とシミュレーション

*K*azuya Machida

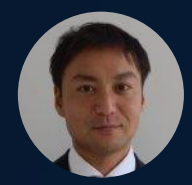

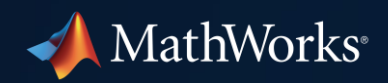

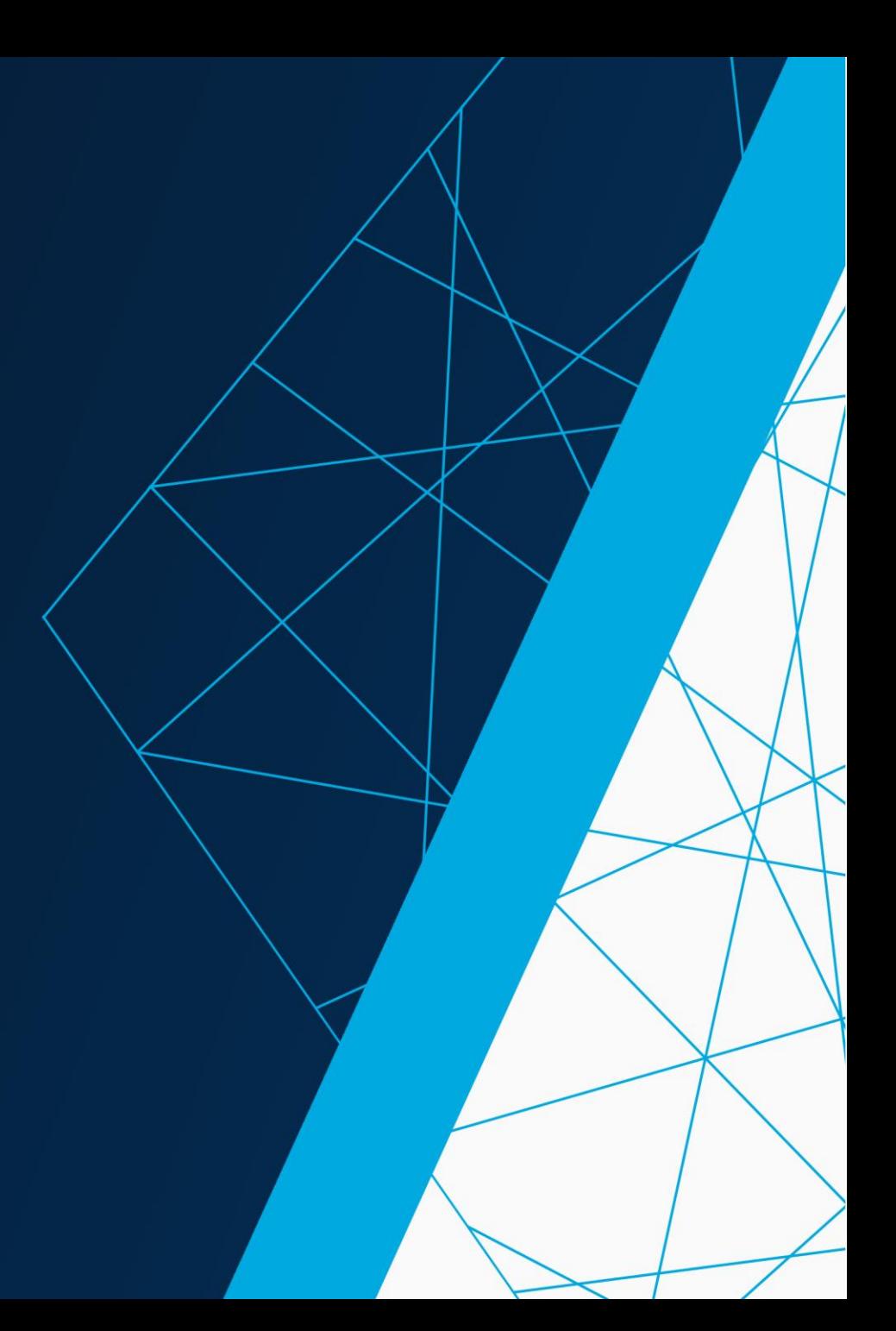

## **ADAS/自動運転システムの開発 with MATLAB, Simulink, and RoadRunner**

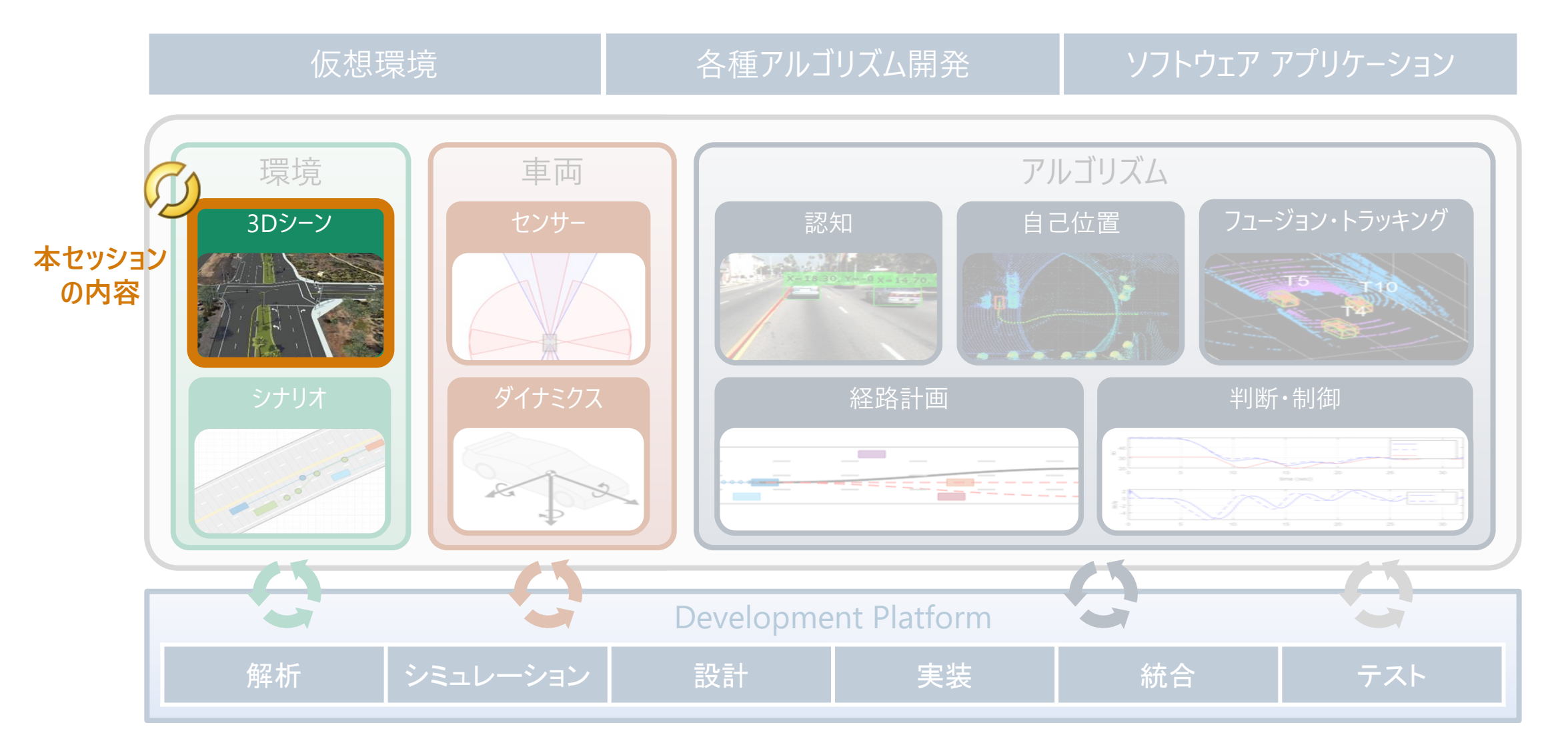

# **実世界における走行試験の限界**

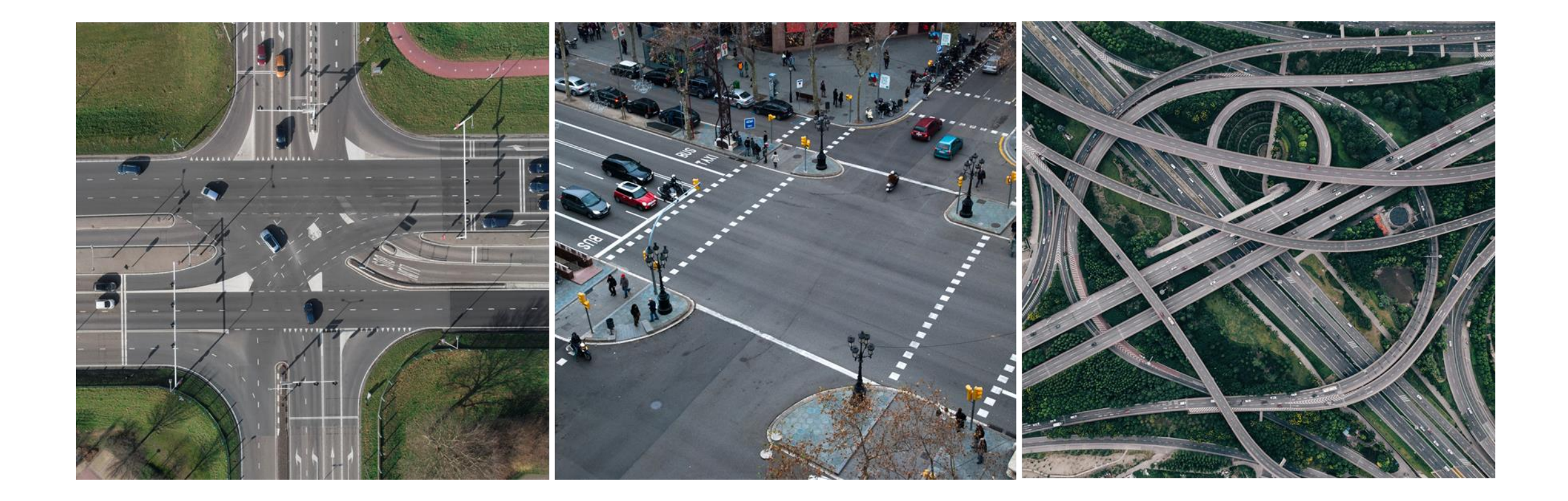

# **仮想環境によるシステム検証とシミュレーション**

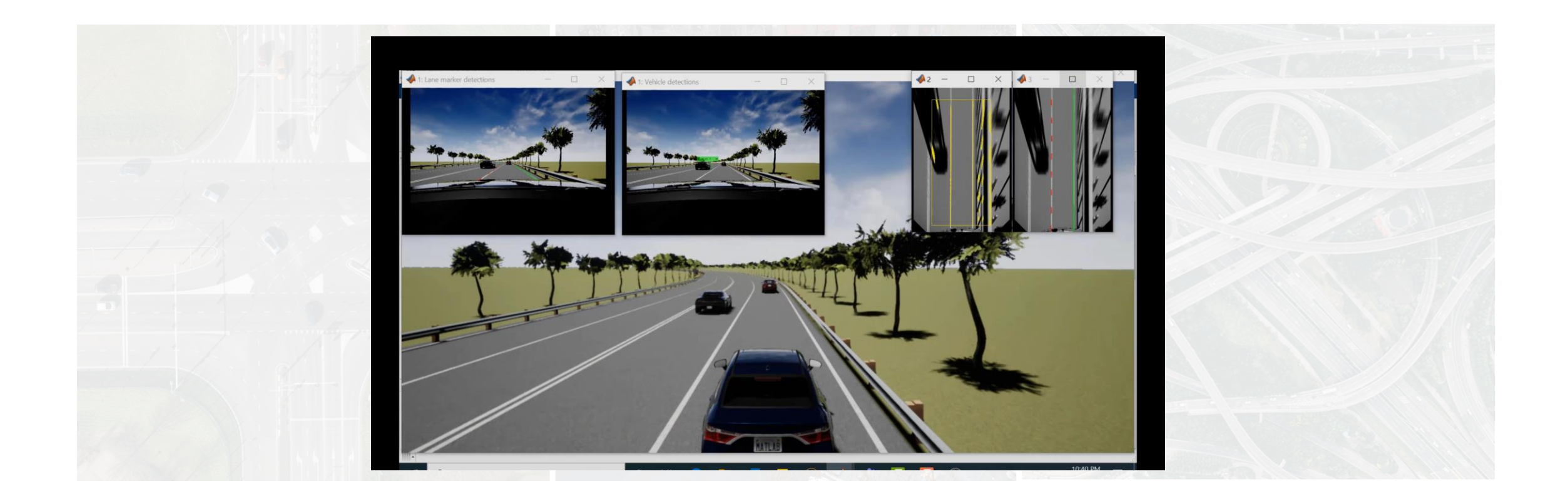

# **正確な3Dシーンを素早く作成**

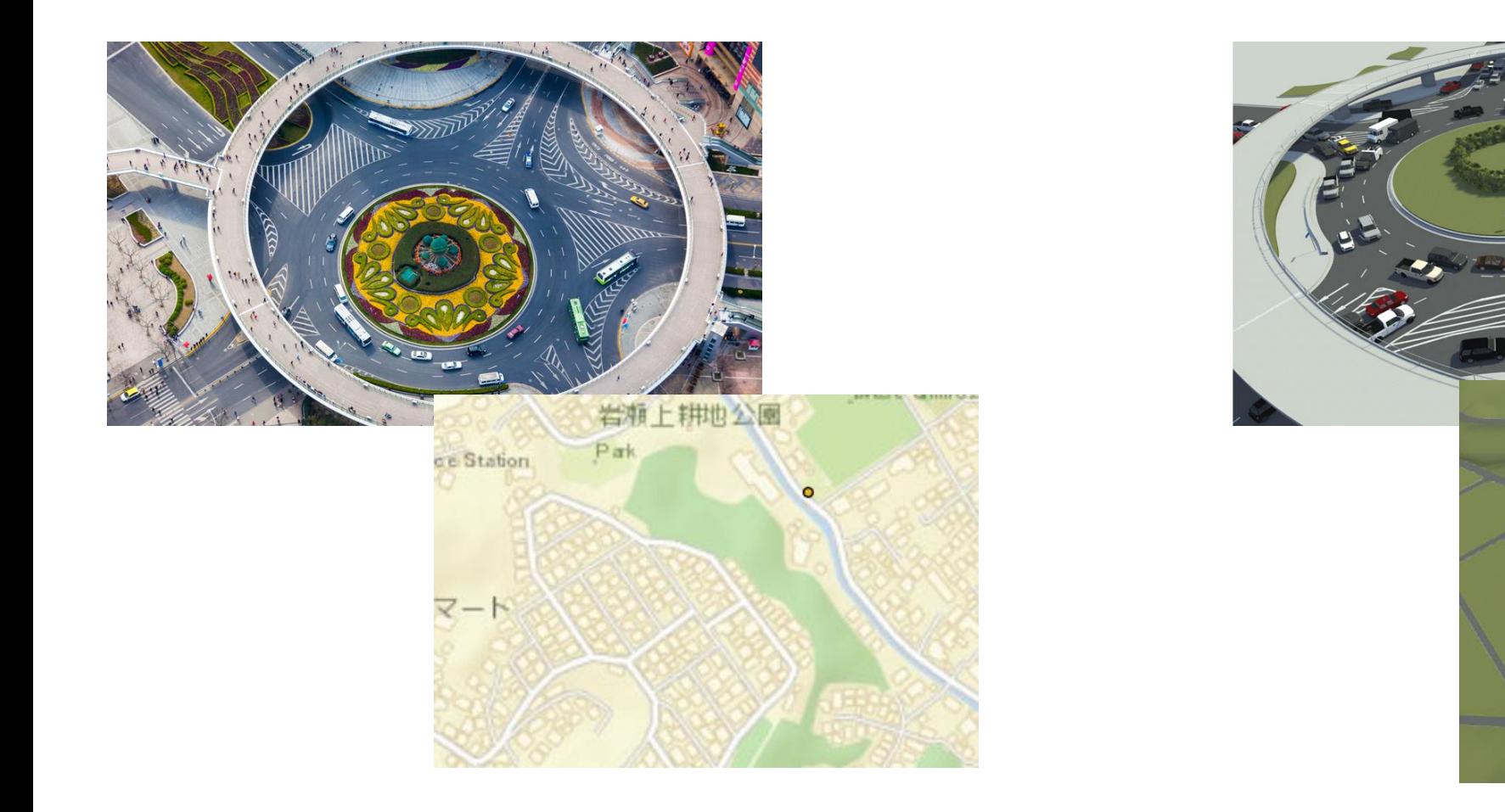

Photo & Map RoadRunner

# **RoadRunner製品ファミリー**

- **マウス操作による直観的な道路作成**
- **交差点、信号、車線幅などの表現が可能**
- **様々なシミュレーション環境にシーンをエクスポート**
- RoadRunner Design 3D scenes for automated driving simulation

• **標識、路面標示、ブレーキ痕など 様々なオブジェクトやマテリアルを提供**

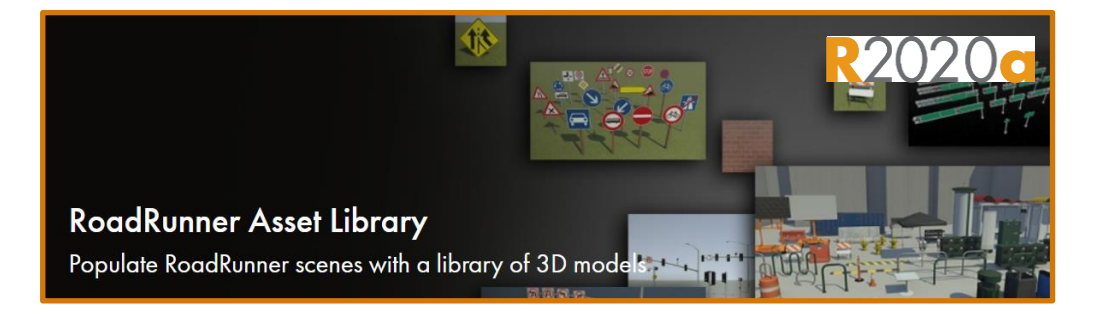

- **HERE HD Live Mapから道路を自動作成**
- **手作業によるシーン作成工数を大幅に短縮可能**

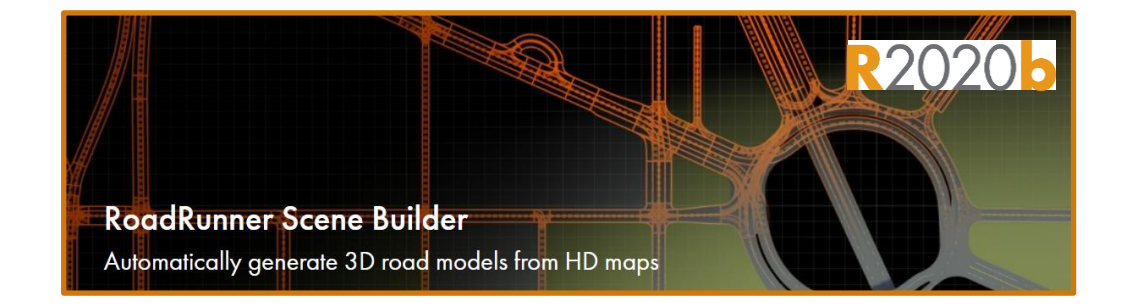

# **様々なシミュレーション環境にエクスポート可能**

- .fbxや.xodr等、共通で使えるファイル フォーマットにより多くの環境をサポート
	- Filmbox (.fbx), OpenDRIVE (.xodr)
	- Unreal Engine®, CARLA
	- Unity®, LGSVL
	- VIRES Virtual Test Drive, Metamoto
	- IPG Carmaker, Cognata, Baidu Apollo
	- rfPro, aiSim
	- Tesis Dynaware, TaSS PreScan
	- NVIDIA DRIVE Sim

#### **[Exporting](https://www.mathworks.com/help/roadrunner/Exporting.html?s_tid=CRUX_lftnav)**

RoadRunner

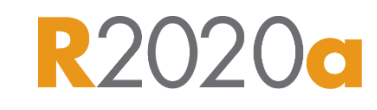

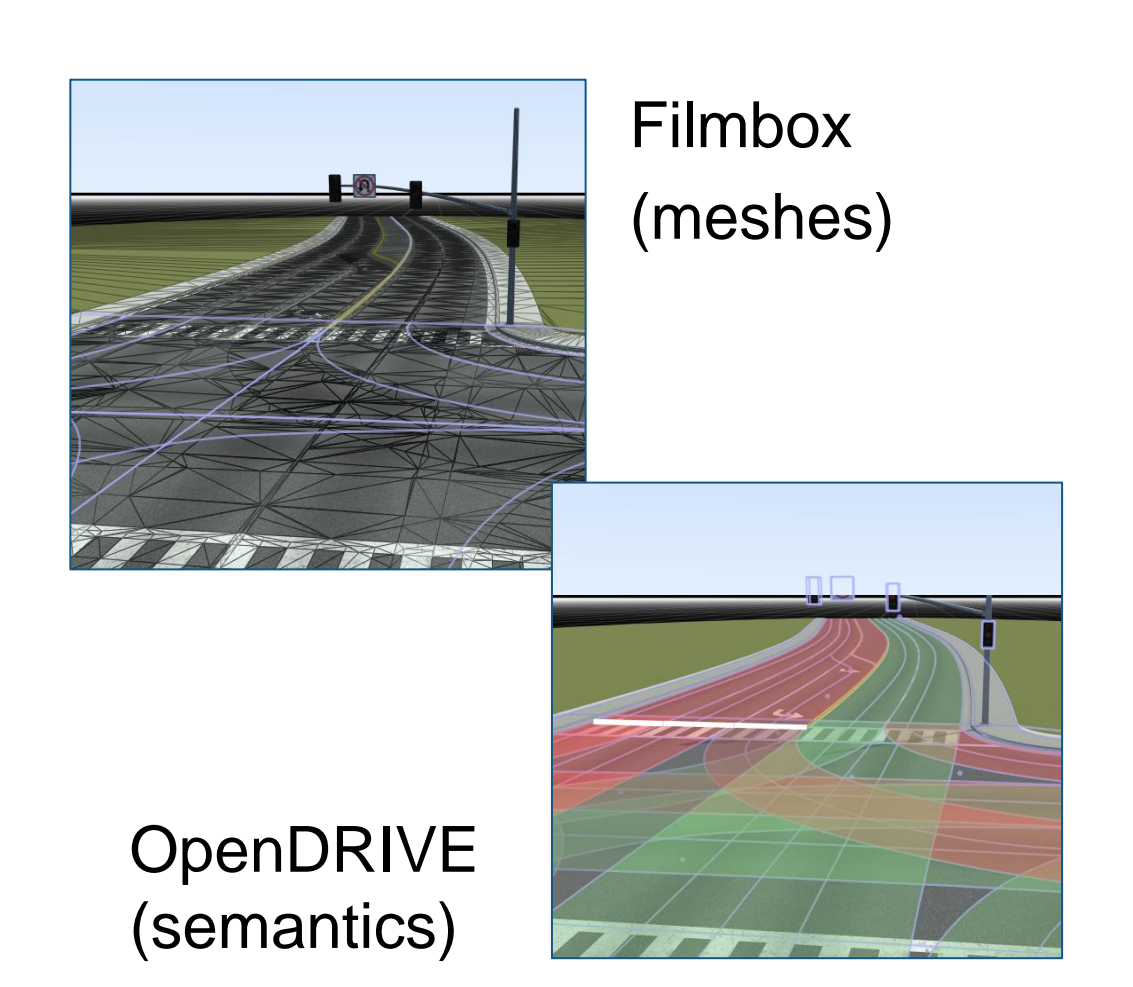

## **RoadRunner 3D環境・道路ネットワーク作成用エディタ**

- 高度な表現力
	- 交差点や立体交差、ラウンドアバウト等 各種形状に対応
	- 車線数、車線幅の変化などの表現も可能
	- 標高データ等、GISを用いたデータ作成
- 直感的な操作
	- マウスを利用した対話型の操作
	- ドラッグ&ドロップでデータの取り込み
	- CGエンジニアでなくても解りやすいGUI
- 様々な入出力
	- OpenDRIVEエクスポート/インポート
	- FBX形式でのエクスポート
	- その他多くのフォーマットに対応
		- OpenFlight, AutoCAD, OpenSceneGraph等

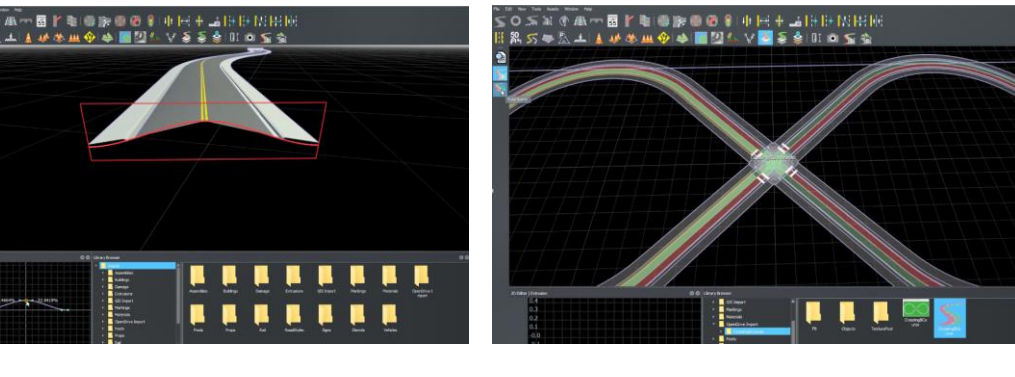

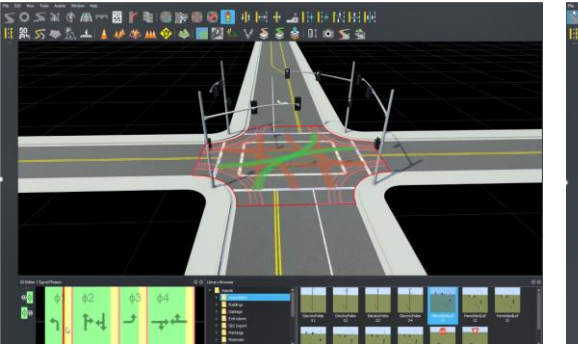

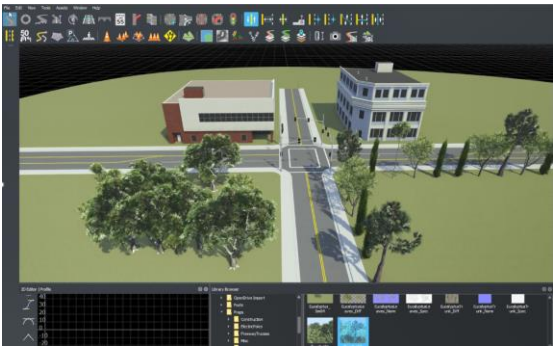

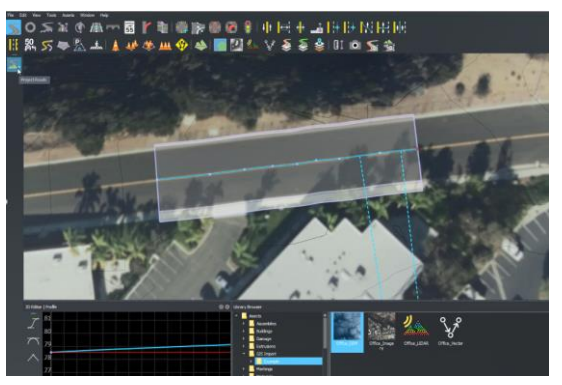

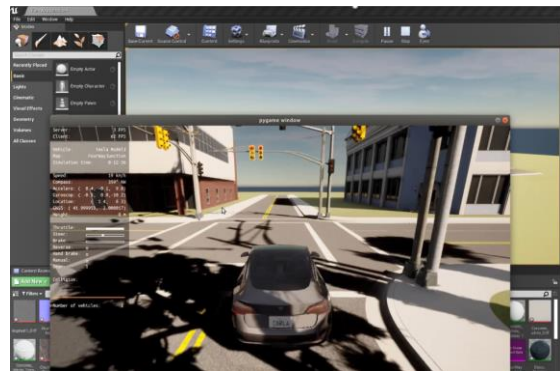

# アセットの用意にお困りの方は **RoadRunner Asset Library(別製品) 多数の事前定義済3Dオブジェクト**

- Road and highway signs
- **Traffic signals**
- Road surface markings
- **Trees**
- **Barriers**
- Road damage textures
	- Cracks, oil spills

[Asset Library](https://www.mathworks.com/help/roadrunner/RoadRunner-Asset-Library.html?s_tid=CRUX_topnav) RoadRunner™ Asset Library

**R2020a** 

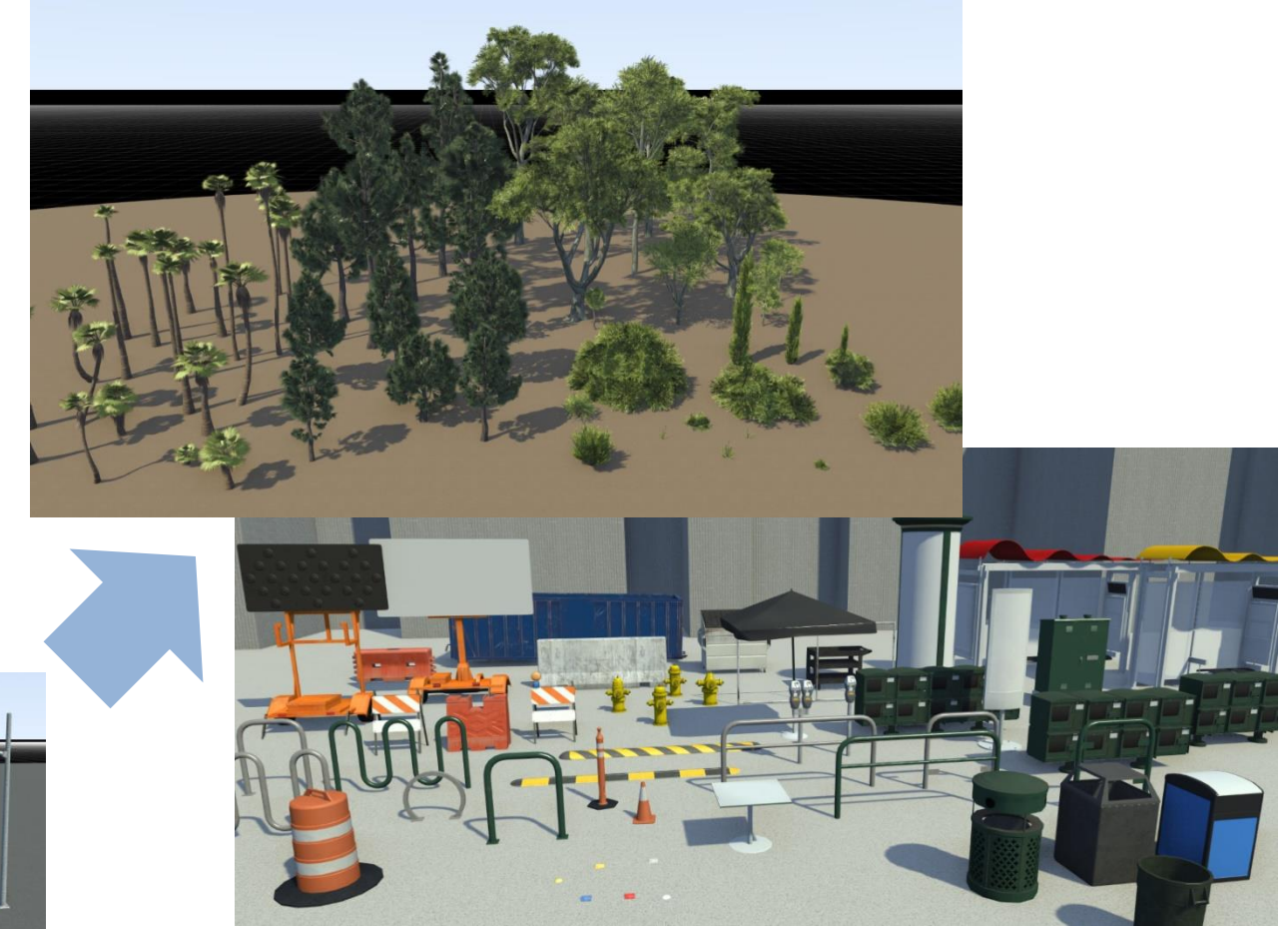

RoadRunner標準で使えるオブジェクト RoadRunner Asset Libraryのオブジェクト例

# **RoadRunner Scene Builder**

### **HDマップから自動で道路シーンを作成**

- HERE HD Live Mapから道路ネットワークを自動生成
- 道路シーン作成にかかる**手作業を大幅に削減できます**

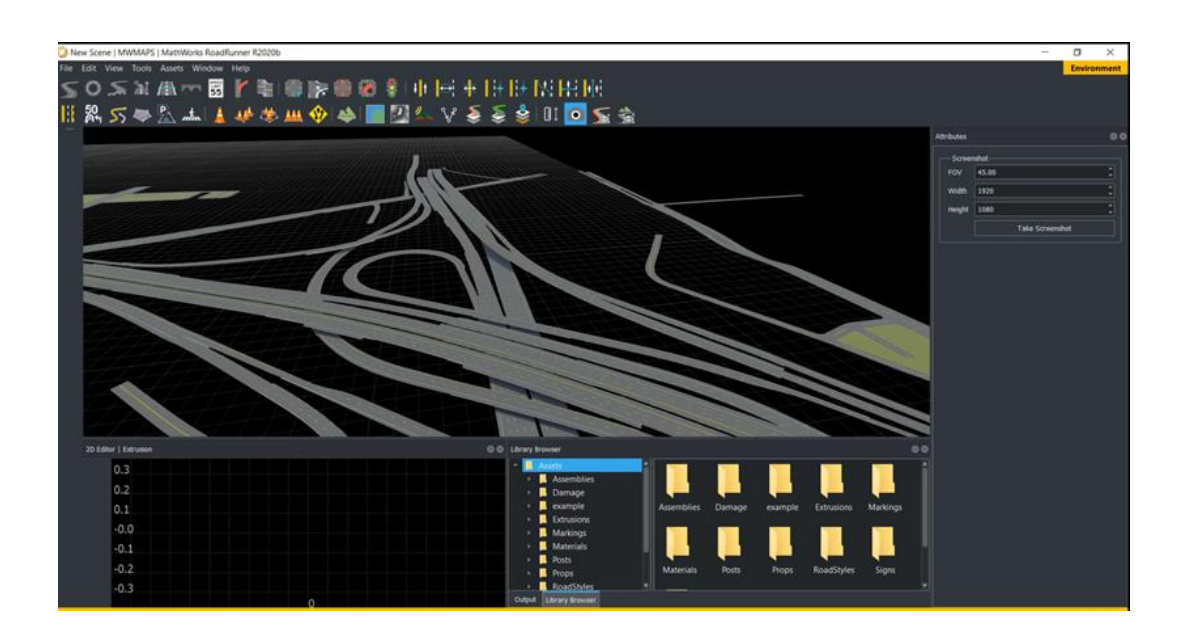

#### ※HERE HD Live Map利用のためのライセンスは別途必要になります

#### Step1.シーンの緯度・経度を指定

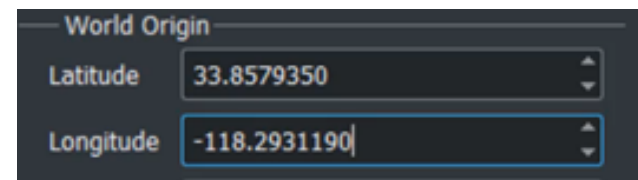

#### Step2.エリアを指定してRoadRunnerの道路に変換

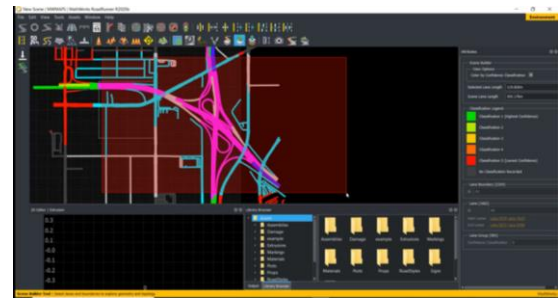

### Step3.変換した道路を編集し、各種形式にエクスポート

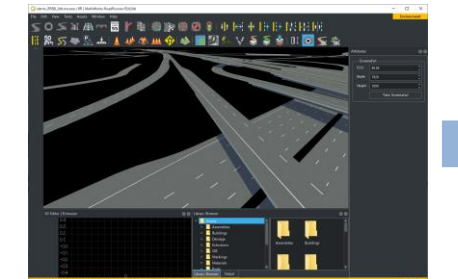

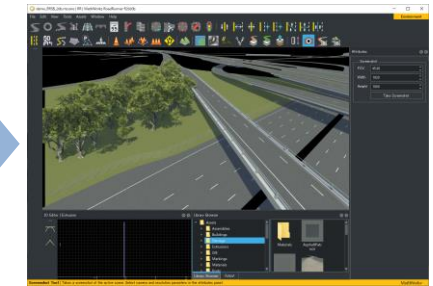

# **"ゼンリンデータコム いつもNAVI"連携で日本の道路を自動生成**

**Automated Driving Toolbox™ RoadRunner**

#### ZENRIN いつもNAVIから 日本の道路をインポート

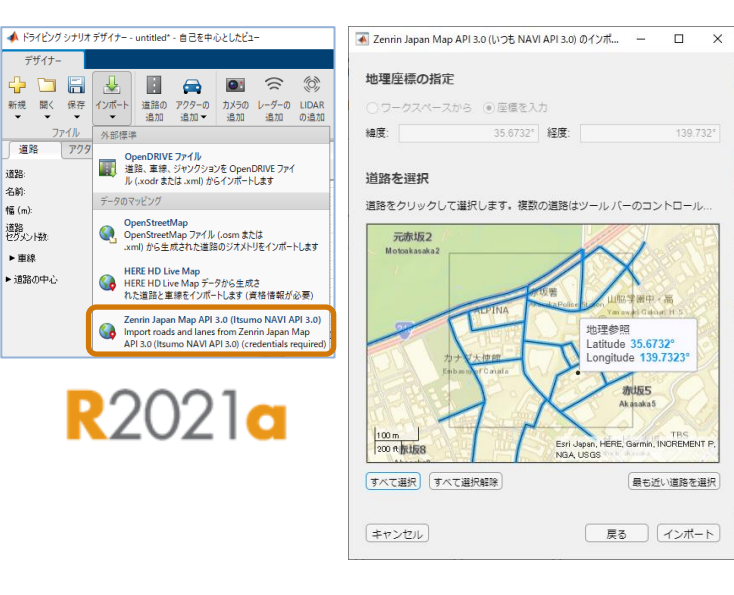

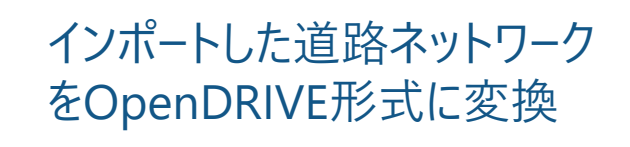

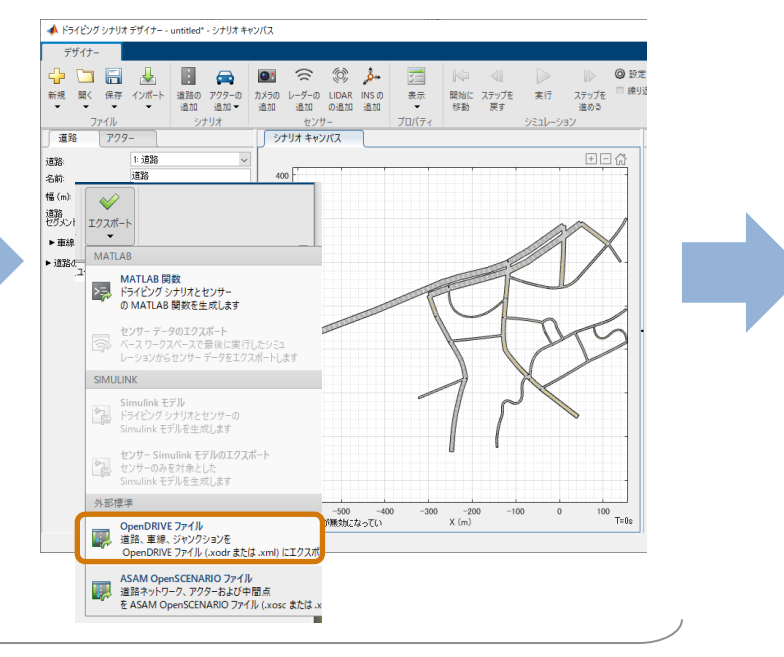

#### RoadRunnerによるOpenDRIVE の取り込みと編集

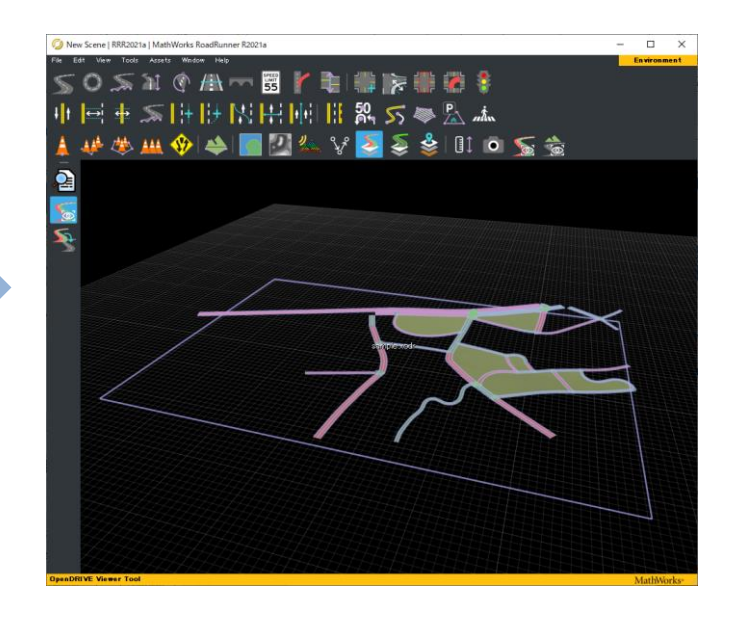

#### Automated Driving Toolbox<sup>™</sup> and The Contract Contract Contract Contract Contract Contract Contract Contract Contract Contract Contract Contract Contract Contract Contract Contract Contract Contract Contract Contract Cont

# **Demo**

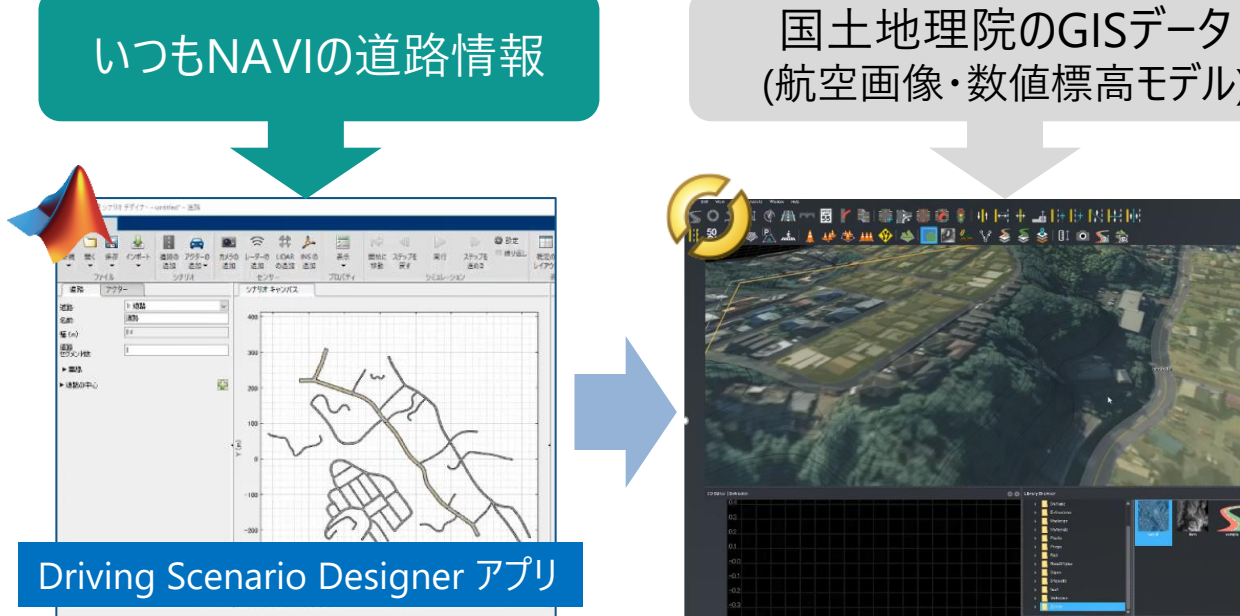

(航空画像・数値標高モデル)

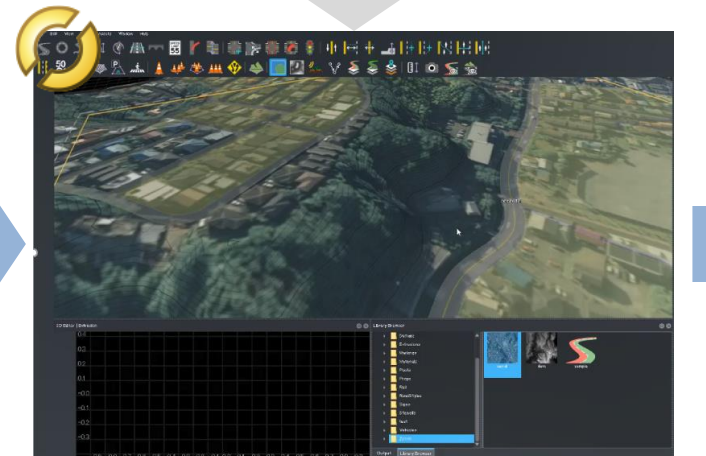

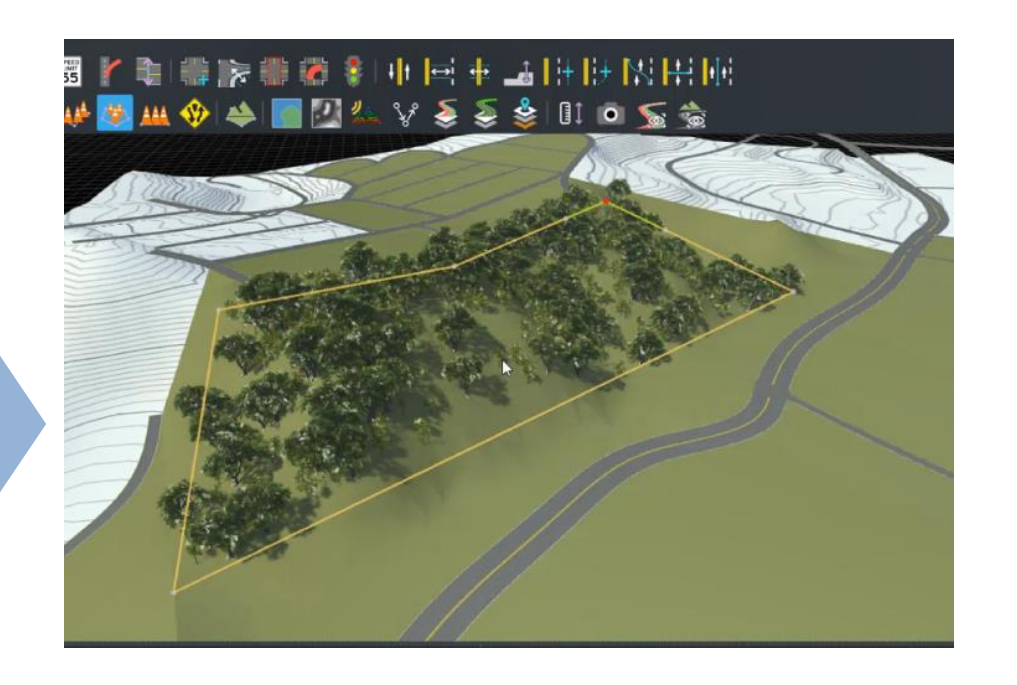

読み込んだ道路を OpenDRIVEに出力 RoadRunnerにインポート

- OpenDRIVE→自動変換
- GISデータ→参照用に使用

**いつもNAVI連携とGISデータを使い、 より効率的にシーンを作成**

# **作成した3Dシーンによる自動運転/ADASシミュレーション**

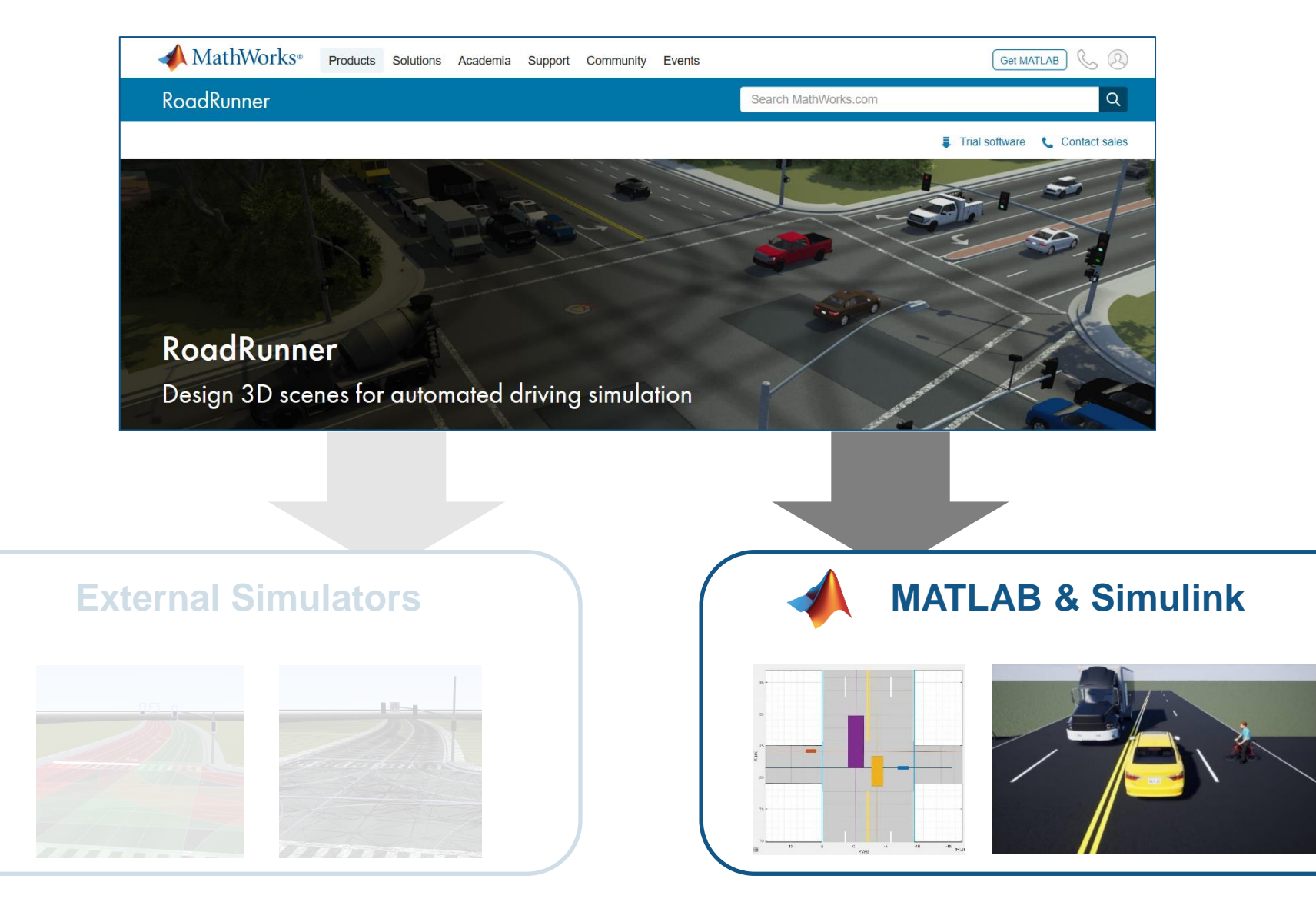

# **Demo: RoadRunnerで作成したシーンによるレーン追従シナリオ**

Simulinkによる レーン追従システムの構築

Driving Scenario と ー・・・・・・。」 こー・・・・・。 → シミュレーション<br>Unreal Engineへ統合

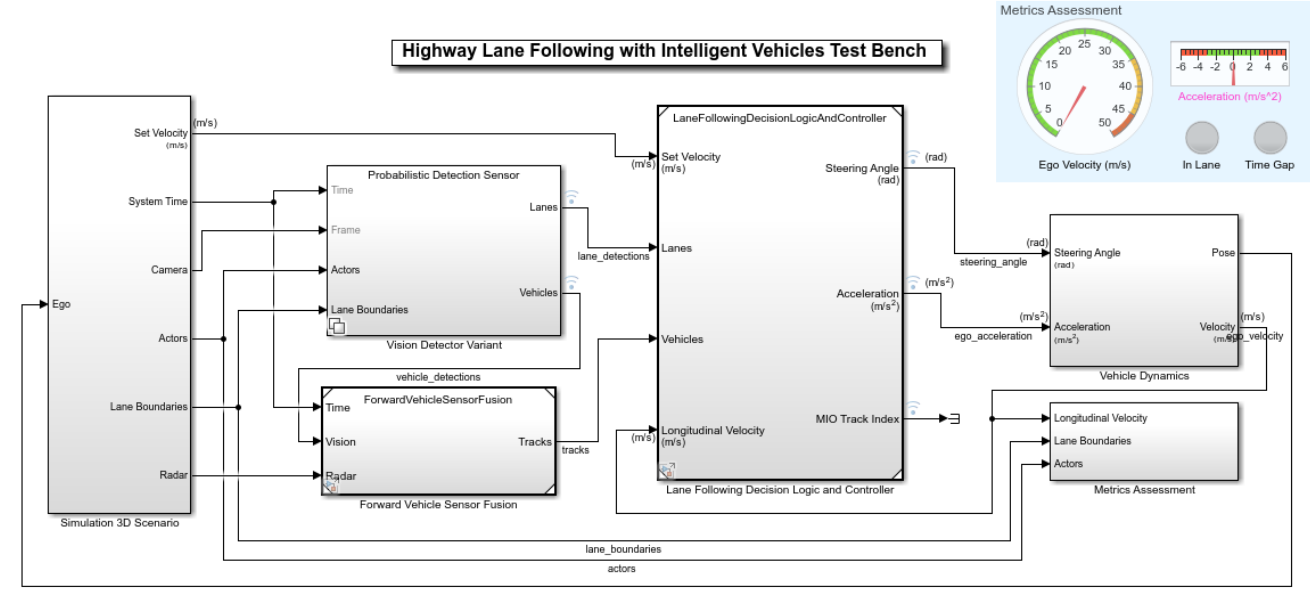

Copyright 2019 The MathWorks, Inc.

- Integrate algorithms
	- Vision detection
	- Sensor fusion
	- Decision logic and controls

**Highway Lane Following with** RoadRunner Scene *Automated Driving ToolboxTM*

# **RoadRunnerとMATLAB/Simulinkとの統合フロー**

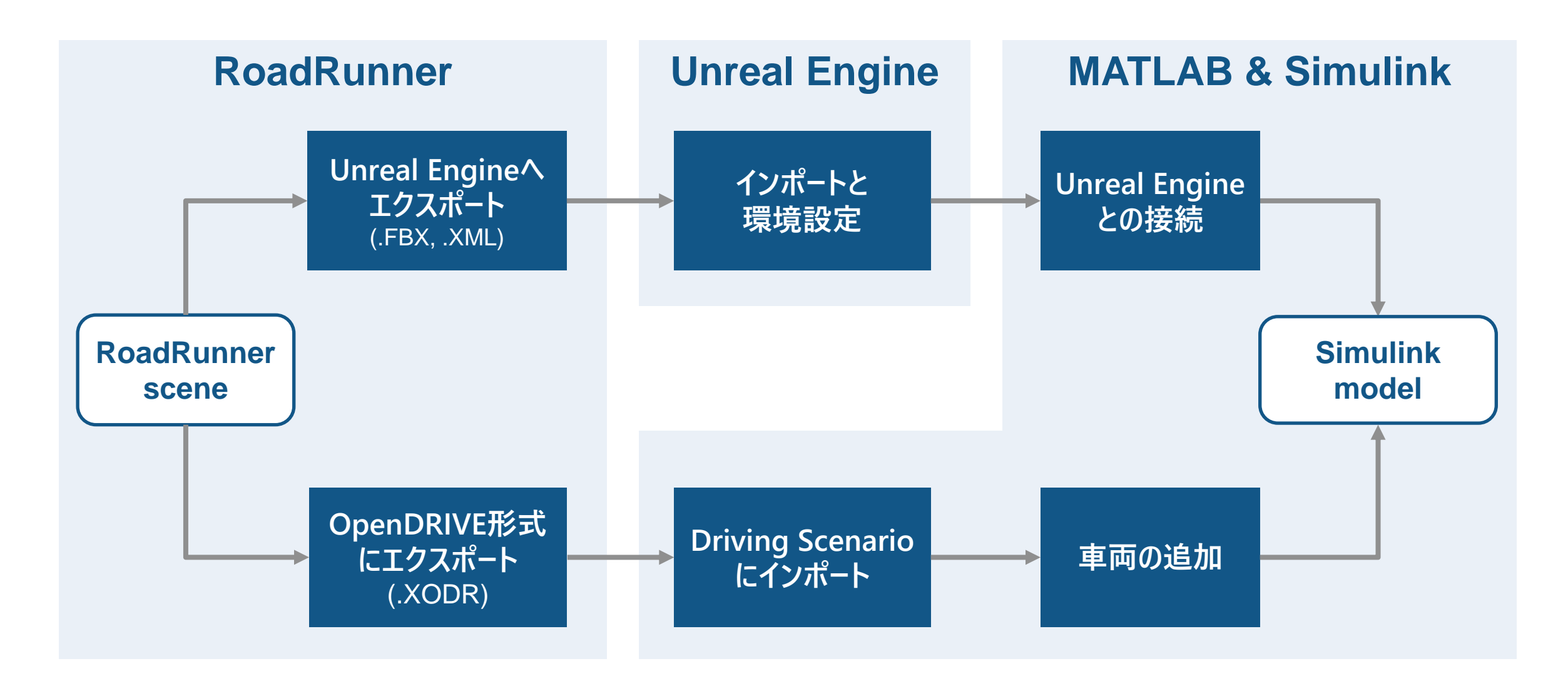

# **Demo: RoadRunnerで作成したシーンによるレーン追従シナリオ**

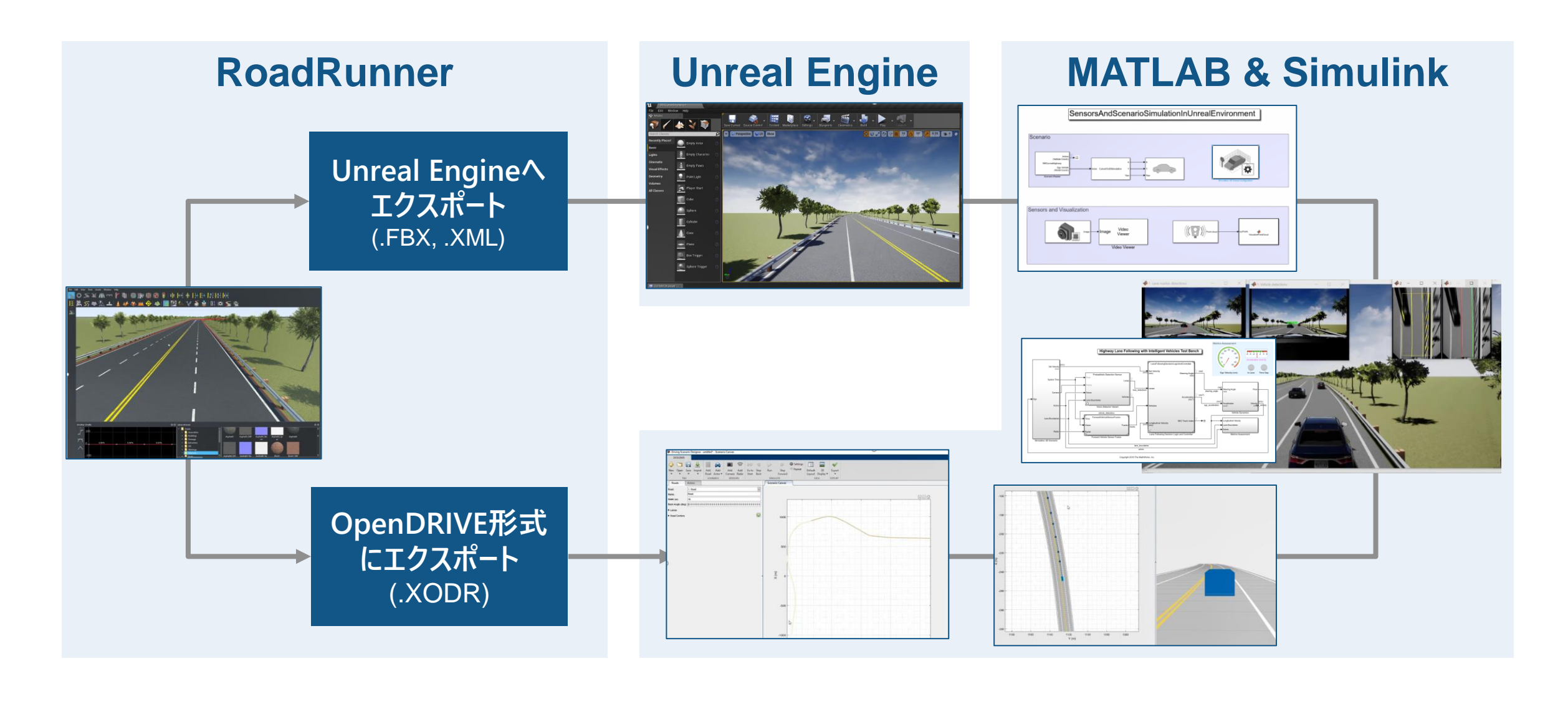

# **まとめ**

- **マウス操作による直観的な道路作成**
- **交差点、信号、車線幅などの表現が可能**
- **様々なシミュレーション環境にシーンをエクスポート**

• **標識、路面標示、ブレーキ痕など 様々なオブジェクトやマテリアルを提供**

- **HERE HD Live Mapから道路を自動作成**
- **手作業によるシーン作成工数を大幅に短縮可能**

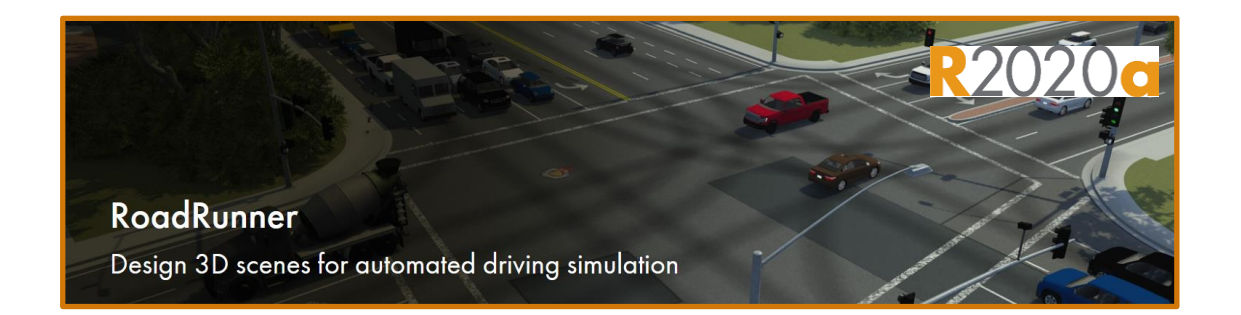

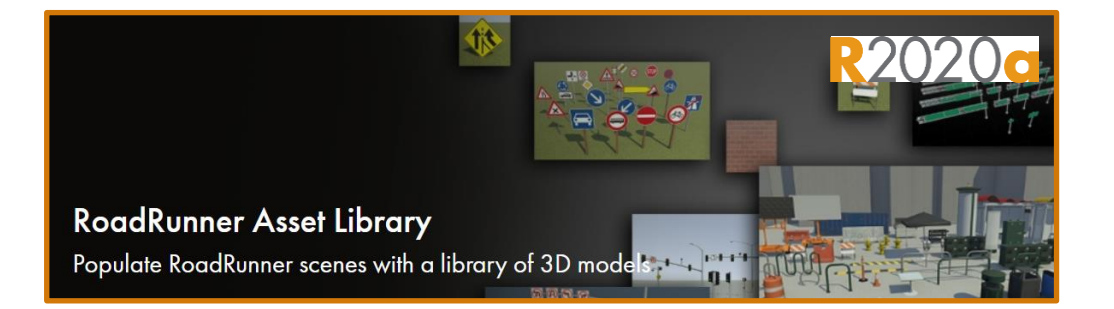

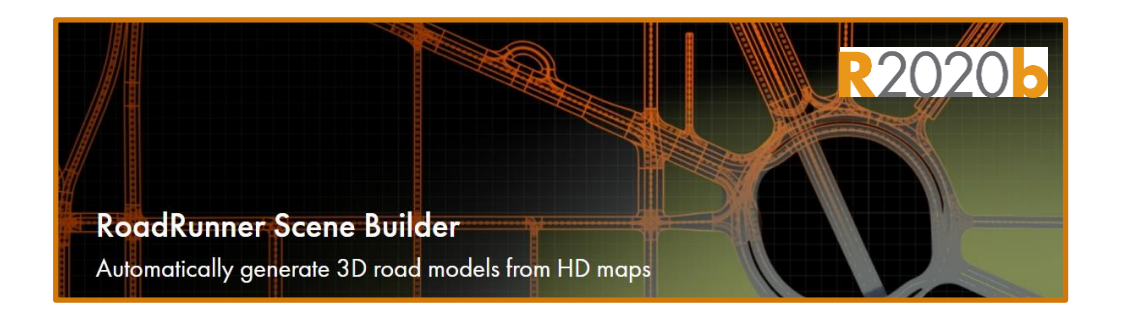

# **これから導入を検討される方のために 製品の概要、使い方をビデオでご紹介**

**Video and Webinar Series** 

ビデオを検す

ビデオ ホーム 検索

#### Getting Started with RoadRunner

Using the RoadRunner interactive editor to design 3D scenes for simulating and testing automated driving systems.

- Build roadway scenes by creating region-specific road signs and markings.
- Insert signs, signals, guardrails, and road damage, as well as foliage, buildings, and other 3D models.
- Set and configure traffic signal timing, phases, and vehicle paths at intersections.

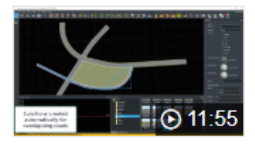

#### **RoadRunner Annotated Demonstration**

Learn about different features in RoadRunner including road and 3D scene modeling, sign creation, and export to external simulators for automated driving simulation.

#### <https://jp.mathworks.com/videos/series/getting-started-with-roadrunner.html>

- Annotated Demonstration
- Signal Editor
- Junction Creation
- Lane Marking Creation
- Creating Custom Junctions
- Road Sign Creation

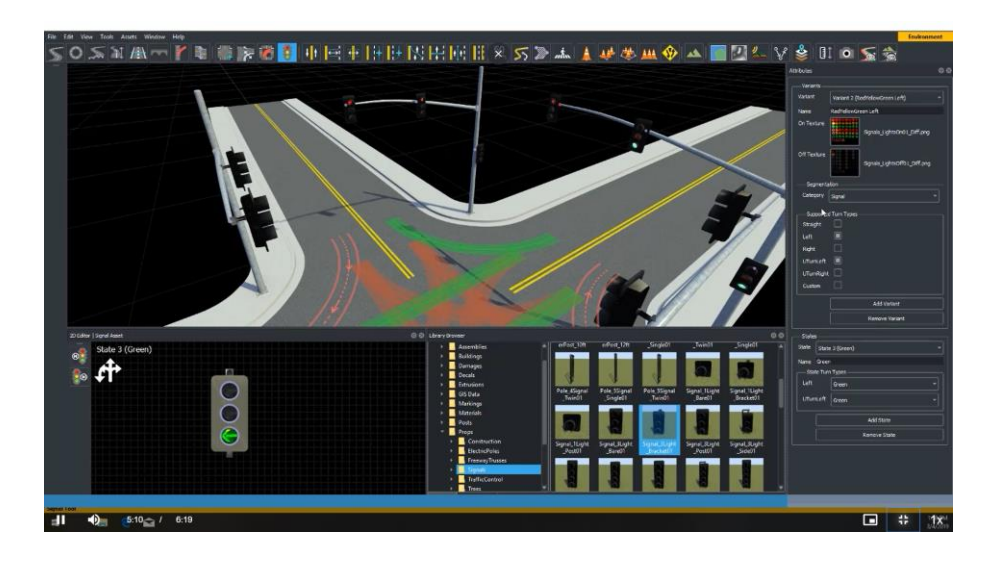

# **これから導入を検討される方のために 評価版によるトライアル**

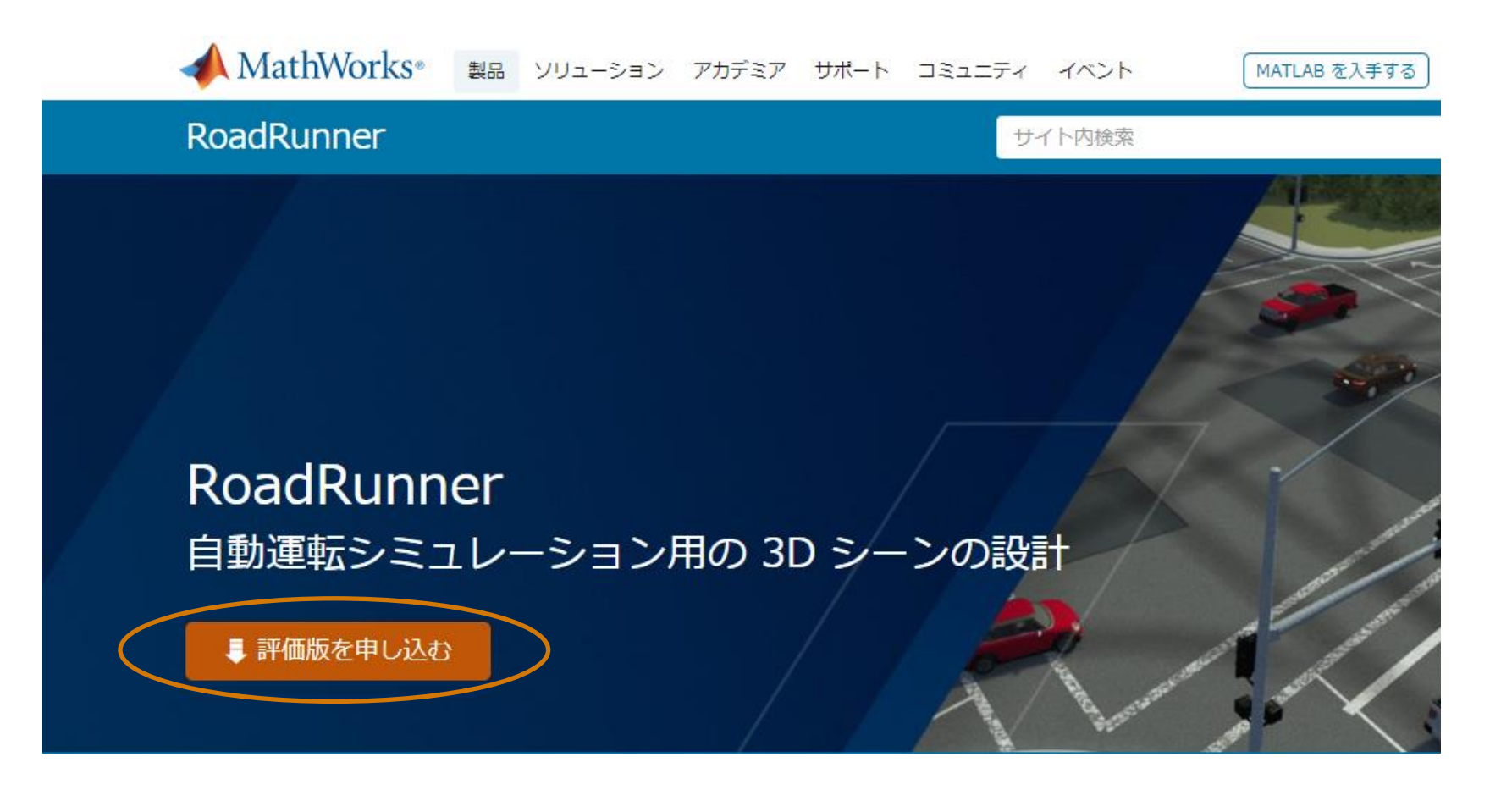

<https://jp.mathworks.com/products/roadrunner.html>

# **Thank you**

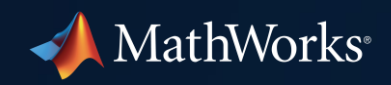

© 2021 The MathWorks, Inc. MATLAB and Simulink are registered trademarks of The MathWorks, Inc. See *mathworks.com/trademarks*  for a list of additional trademarks. Other product or brand names may be trademarks or registered trademarks of their respective holders.

**23**